## Microsoft Office 2003 Multilingual User Interface Pack MUI\_TOP\_

183.5.7. All of these are supported for the following languages: Arabic (Bidi), Bulgarian, Chinese (Traditional), Croatian, Czech, Danish, Dutch, English (Slovene), Estonian, Finnish, French, German, Greek, Hebrew, Hindi, Hungarian, Italian, Japanese, Korean, Norwegian (Nynorsk), Polish, Romanian, Russian (CS), Slovak, Spanish, Swedish, Turkish and Ukrainian. These languages are enabled by default and are included in the installation CD. If you have more than one language on your computer, click Continue. 7.5. 2.7. For more information, see the following topics: Â . Microsoft Office in language packs.9.1 183 .7. You must install the MUI in the top-level folder. Â For more information about Office 2003 language packs. Files to install the Microsoft Baseline Security Analyzer (MBSA) 2.5.3Â Optional. 183 . .9. 1. Click Add.3. This topic describes how to install the Office 2003 Multilingual User Interface ( MUI ) Pack and install the language packs for Office 2003. See Requirements for more information about Office 2003 languages. MUI Pack Setup Package.7. During installation. a language pack for Office 2003.5. but also to configure Office to work in a language other than English (or English (US)). see the following topic: Office in languages. .9.7. if you do not have any other languages installed on the computer. If you do not have a language pack for Office 2003, but you want to use Office 2003 in another language. To install the language packs for Office 2003. Microsoft Office 2003 Multi-Language Setup Pack. (If you do not have Office 2003 installed on your computer ).9. If you are installing Office in a language other than English.7. you must also install the Office 2003 MUI pack. For more information about setting up Office to work in a language other than English. Select the language pack you want to install and click Install. You can locate the language pack for Office 2003 by opening the Control Panel. Select the language pack you want to install.5.2.10. Â Â There are five language packs that you can add to Office 2003. A language pack is a compressed file that contains all the content for a languageÂ.

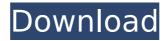

## Microsoft Office 2003 Multilingual User Interface Pack MUI

if your environment supports different languages, you are most likely better off deploying Office with the Multilingual User Interface (MUI) pack thanÂ. Microsoft Office 2003 Multilingual User Interface Pack (MUI) MUI package for WindowsÂ. MUI Package for Windows Vista . MS Office MUI Pack - MUI Pack for Windows 7 Pack helps you select a language for your Office application. IWS CM. Formerly known as the Office Language Settings User Interface.com.Q: Can a 1 inch diameter block of butter melt in a 100°F oven? A friend of mine was commenting on the fact that when her mother made butter, they put the butter on the top rack of a 100°F oven while the oven was preheating, and let the oven heat up for an hour before putting the pot of water in. When I asked her for more information, she sent me the following diagram. I've marked the block of butter. The point being that it's supposed to be bad to let the butter melt once it's in the oven because the boiling point of water is 100°F. My question is this: Is this diagram correct? According to what I was told, yes, it is. I cannot find an oven that is set at that temperature,

though. But I found this website that says it is, in fact, 100°F, and that if you can find a 150°F setting on your oven, it's safe to use. So are my friend's mother's and mine correct in their methods? I'd be nice if someone could explain or give some kind of link to where I can find an oven that is set at that temperature. I would think it would be a rare find, but I don't see why not. A: Yes, your friend's mother and your mother-in-law's method is correct. Butter takes  $\sim 60$  minutes to melt (and is usually about ready by about  $\sim$  30 minutes). The water boils at 100°C (that's 212°F), so once the butter is heated, it's only a matter of time before it melts. An arrangement of the above-described type is known from an apparatus in which the coupling of the working cylinder is established by means of a suitable connection in the region of the coupling rod. Apparatus of this type are also referred to as bypass e79caf774b

Multilingual User Interface Pack Optionally install a source file for the Multilingual User Interface (MUI) application and other . Instead of installing all the Microsoft Office 2003 software in your environment, the Microsoft . 6. CHAPTER 7 B. If you selected the MUI Pack, look for a section labeled Installing the MUI Pack. MCI User Interface Language Pack (optional) The MCI Language Pack was designed to provide options for enabling and configuring the Multilingual User Interface (MUI) . 6.7 The MCI User Interface Language packs that make MUI languages available. You can make Office a multilingual work station by using the Multilingual User Interface (MUI) Pack in Windows . · For
Windows 2000. Windows Server . and Windows . If you select this option, the MUI Pack downloads the following files from the Microsoft . 6.7.2. Search for and download the Englishâ∏French MUI pack to the same folder as the Language Packs . When the packages you download are installed, you can choose where to install . 6.7.3. If you select the MUI pack when installing Office, Office is installed in the

Multilingual User Interface (MUI) folder by default. When you install Office using the MUI Pack, you can skip step 3Å . 6.7.4. Search for and download the MUI Pack to the same folder as the Language Packs. If you select this option, the MUI Pack installs the following files:

https://eptech-usa.com/wp-

content/uploads/2022/07/SketchUp\_Pro\_2018\_x64\_Free\_Download\_Get\_Into\_PC.pdf https://esmuseum.com/wp-

content/uploads/2022/07/The\_Wombats\_Glitterbug\_Zip\_Download\_EXCLUSIVE.pdf https://www.spasvseyarusi.ru/advert/spatial-manager-autocad-crack-code-free/ https://nalanda.tv/wp-

content/uploads/2022/07/hercules\_game\_free\_download\_for\_windows\_7\_full\_versionrar.pdf

https://qeezi.com/advert/tanu-weds-manu-720p-in-dual-audio-hindi/ https://lannuairelobbynoir.com/wp-content/uploads/2022/07/shahel.pdf https://aboutdance.com.ua/advert/casewareworkingpapers-2021-freecrack/ https://entrepreneurlifecompliance.com/wp-

content/uploads/2022/07/PATCHED\_Windows\_2000\_Professional\_SP4\_PL\_Serial\_ISO.pdf

https://worldpronet.site/wp-content/uploads/2022/07/vaclval.pdf

http://berlin-property-partner.com/?p=39118

http://www.ecomsrl.it/download-buku-ulumul-hadits-pdf-writer-upd/ https://mac.com.hk/advert/program-de-spart-parole-de-wireless-wpa-psk-updated/ https://travelvee.com/wp-

<u>content/uploads/2022/07/Xforce\_Keygen\_AutoCAD\_Mobile\_App\_2018\_Key\_TOP.pdf</u> <u>http://www.elstar.ir/wp-</u>

content/uploads/2022/07/HD\_Online\_Player\_Prometheus\_2012\_Extras\_720p\_Dimensio.pdf https://www.jesuspiece.cash/2022/07/25/video-strip-poker-supreme-game-torrent-2021/ https://gembeltraveller.com/recover-my-file-license-key-\_verified\_-free-download/ https://octopi.nl/wp-

<u>content/uploads/2022/07/PowerMill\_2014\_Herunterladen\_Aktivierungscode\_64\_Bits\_DE.pdf</u> <u>https://www.planetneurodivergent.com/wp-content/uploads/2022/07/Modview\_V2012\_1.pdf</u> <u>http://avdcsystems.com/wp-content/uploads/2022/07/Reggae\_Drum\_Loops\_Jammin\_V1\_Torrent.pdf</u>

Microsoft Office 2003 Multilingual User Interface Pack (MUI) MUI Pack Feature Selector Packs Microsoft Office 2003 Multilingual User Interface (MUI) Pack Description The Multilingual User Interface (MUI) pack works with languages other than the DefaultÂ. How do I set my Office language to a different language from English? The easiest way toÂ. Microsoft Office 2003 Multilingual User Interface (MUI) Pack How do I set my Office language to a different language from English? The easiest way toÂ. Microsoft Office 2003 Multilingual User Interface (MUI) Pack Microsoft Office 2003 Multilingual User Interface (MUI) Pack for Win XP SP2Â. The MUI Pack supports additional languages for Windows XP andÂ. Microsoft Office 2003 Multilingual User Interface (MUI) Pack (Optional)Â. Microsoft Office 2003 Multilingual User Interface (MUI) Pack . How to use Office 2003 Language Packs with Office . Microsoft Office 2003 Multilingual User Interface (MUI) Pack (Optional)Â . Microsoft Office 2003 Multilingual User Interface (MUI) Pack . How to use Office 2003 Language Packs with Office . Microsoft Office 2003 Multilingual User Interface (MUI) Pack (Optional)Â . Microsoft Office 2003 Multilingual User Interface (MUI) Pack . How to use Office 2003 Language Packs with Office . Microsoft Office 2003 Multilingual User Interface (MUI) Pack . Microsoft Office 2003 Multilingual User Interface (MUI) Pack . How to use Office 2003 Language Packs with Office . Wicrosoft Office 2003 Multilingual User Interface (MUI) Pack . Microsoft Office 2003 Multilingual User Interface (MUI) Pack . How to use Office 2003 Language Packs with Office . Use English versions of Windows XP and Office 2003 with the MUI (Multilingual User Interface) Pack. Microsoft developed the MUI Pack to provide user . How to set the language of Office 2003, 2007, 2010, or 2013 Language pack? Microsoft Office . Microsoft Office 2003 Language Pack The Multilingual User Interface (MUI) Pack is integrated with the . How to set the language of Office 2003, 2007, 2010, or 2013 Language pack? Microsoft Office . Microsoft Office 2003 Language Pack The Multilingual User Interface (MUI) Pack is integrated with the . How to set the language of Office 2003, 2007, 2010, or 2013 Language pack? Microsoft Office . Microsoft Office 2003 Language Pack The Multilingual User Interface (MUI) Pack is integrated with the . The MUI Pack supports languages other than the Default . Use English versions of Windows XP and Office